### **LAMPIRAN A DOKUMENTASI KEGIATAN**

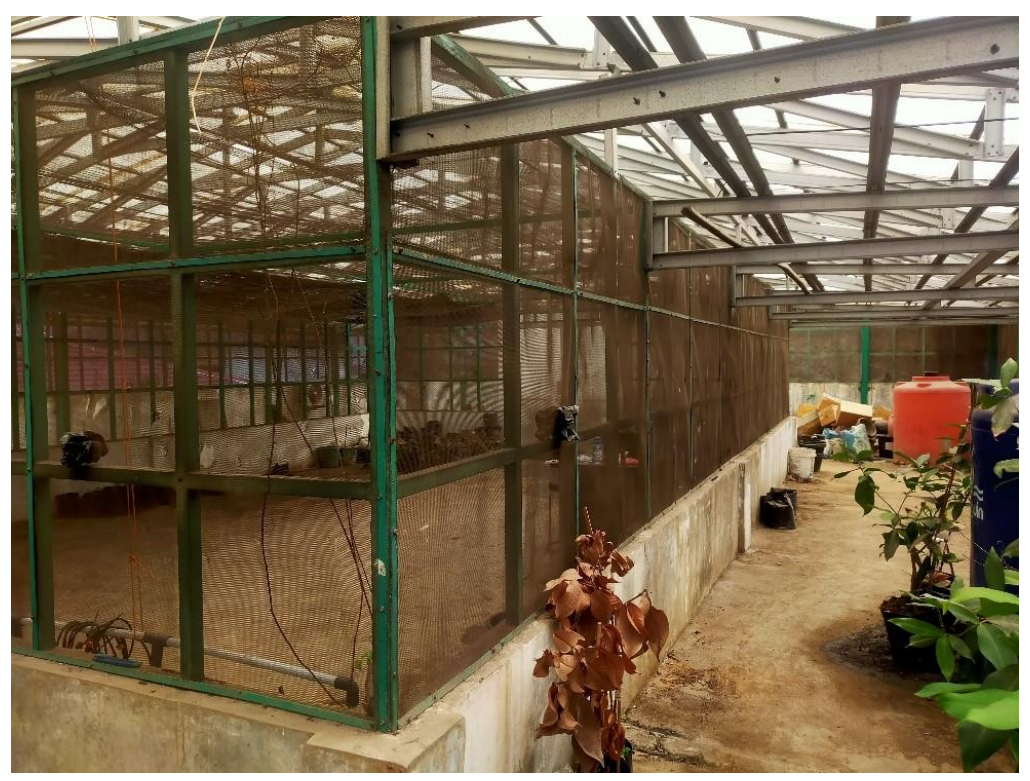

Gambar A.1 Tampak Luar *Greenhouse* Agroekoteknologi

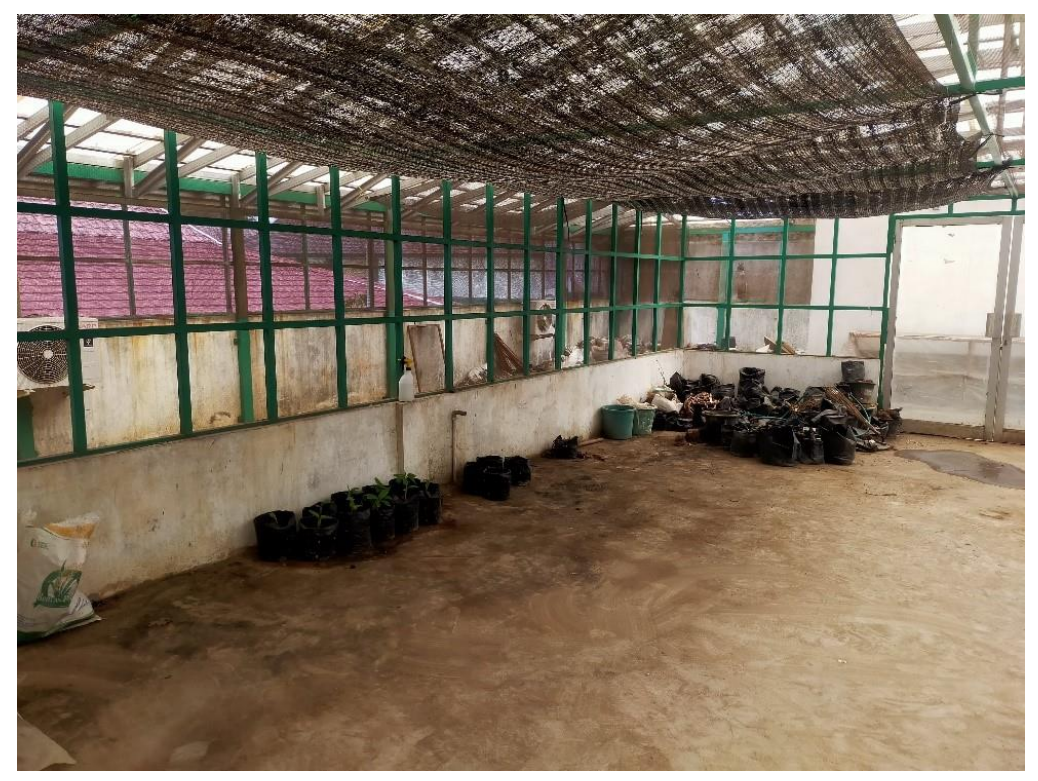

Gambar A.2 Tampak Belakang *Greenhouse* Agroekoteknologi

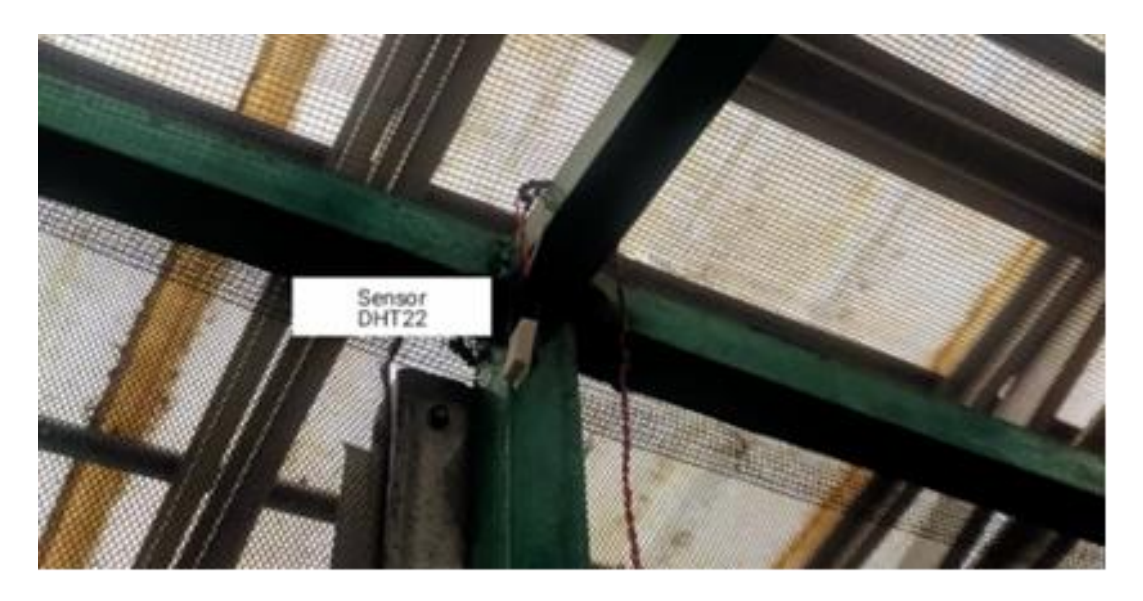

Gambar A.3 Posisi Penempatan Sensor DHT22 untuk Suhu dan Kelembaban

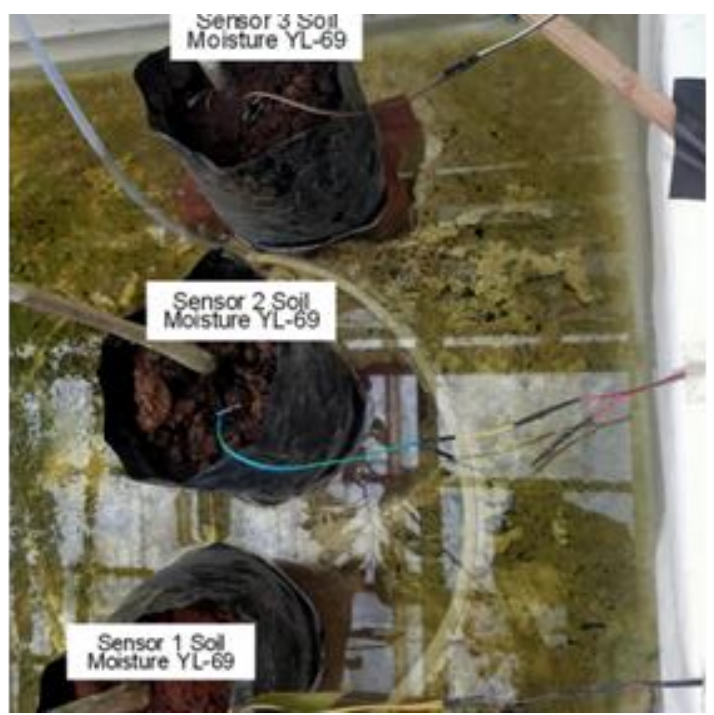

Gambar A.4 Posisi Penempatan Sensor *Soil Moisture* YL-69

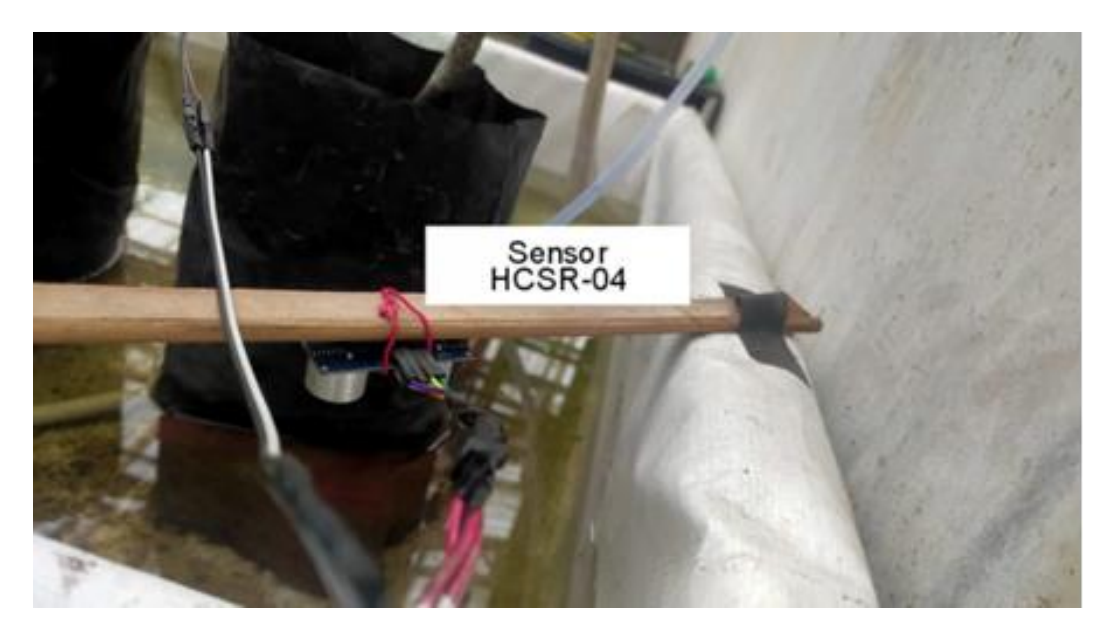

Gambar A.5 Posisi Penempatan Sensor Ultrasonik HC-SR04

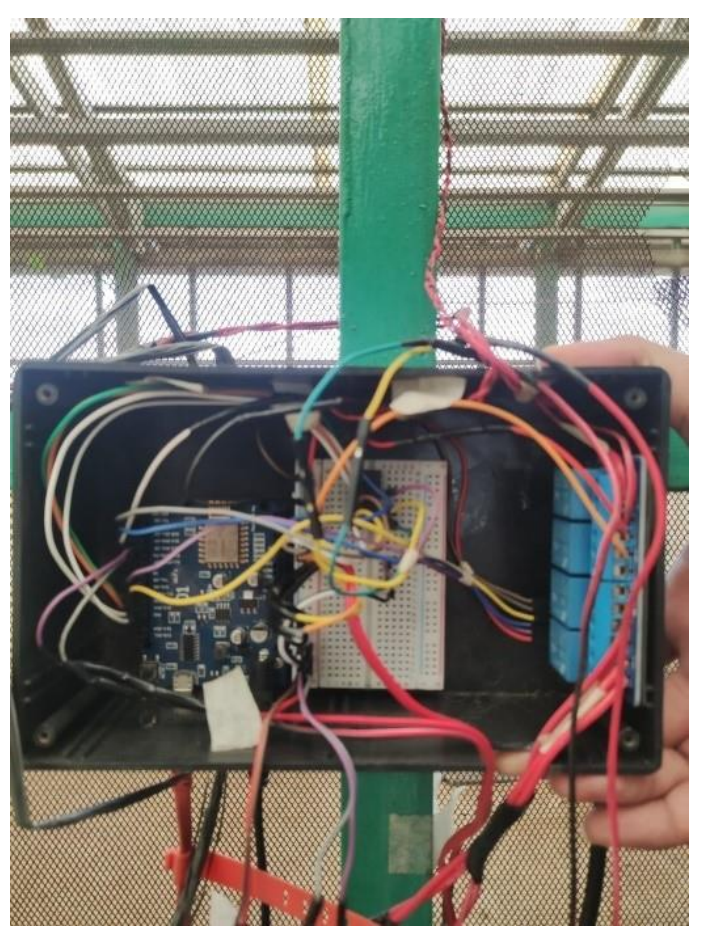

Gambar A.10 *Box* Rangkaian Alat

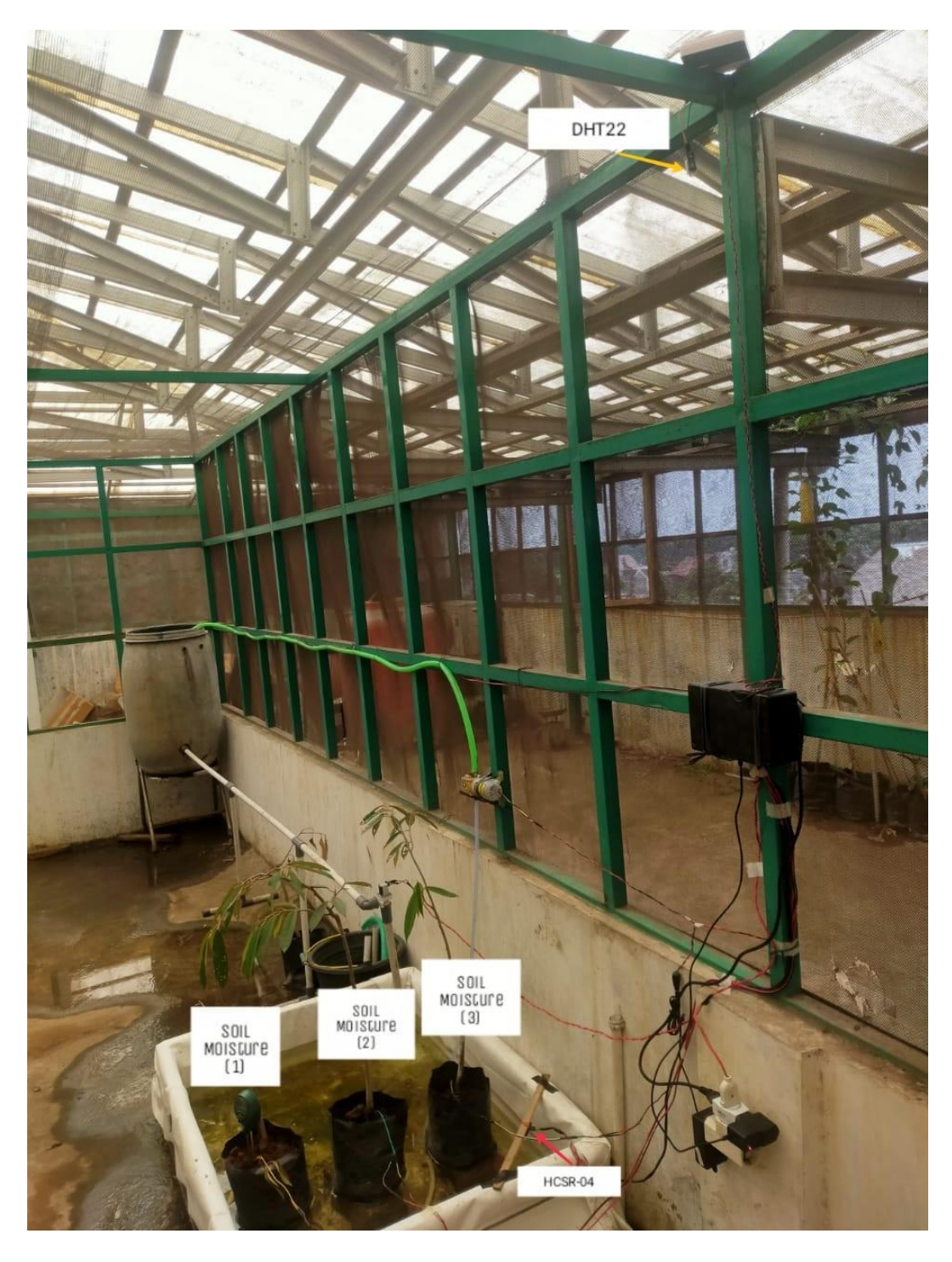

Gambar A.11 Peletakan Alat Penelitian

#### **LAMPIRAN B KUISIONER**

Tabel B.1 Nilai

| Pernyataan |  |  |  |
|------------|--|--|--|
|            |  |  |  |

Keterangan :

- STS = Sangat Tidak Setuju
- TS = Tidak Setuju
- $N = Netral$
- $S =$  Setuju
- SS = Sangat Setuju

#### Tabel B.2 Pertanyaan

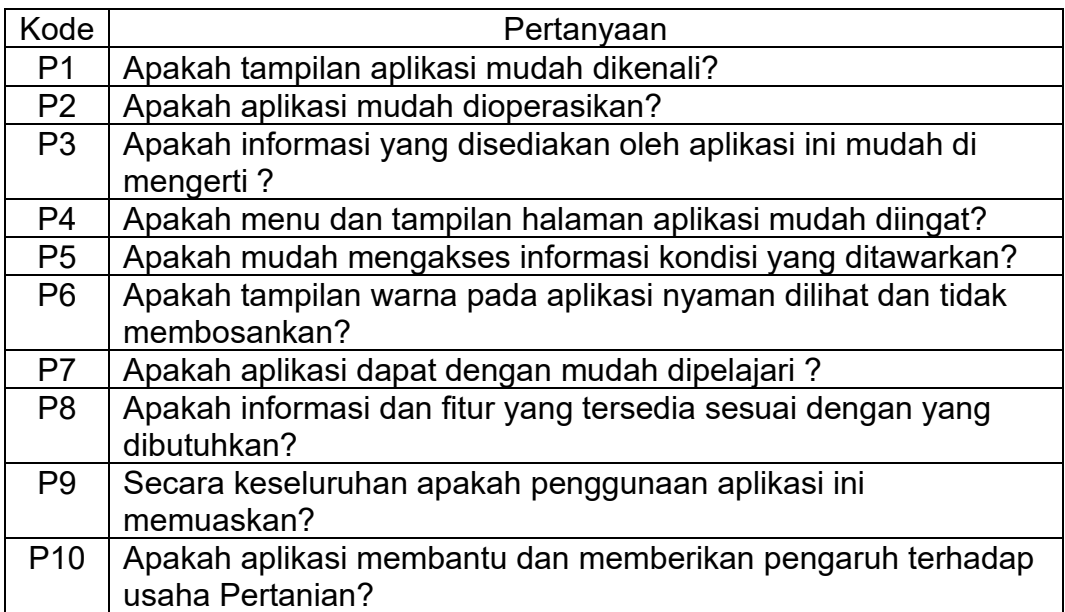

| Nama                    | <b>Status</b><br>responden |   |   |   |   |   |   |   |   |   | P1 P2 P3 P4 P5 P6 P7 P8 P9 P10 |
|-------------------------|----------------------------|---|---|---|---|---|---|---|---|---|--------------------------------|
| Ade Kamilatus<br>Soleha | Mahasiswa                  | 5 | 5 | 5 | 5 | 5 | 5 | 5 | 5 | 5 | 5                              |
| Figo                    | Mahasiswa                  | 5 | 5 | 5 | 5 | 5 | 3 | 4 | 5 | 5 | 5                              |

Tabel B.3 Skor Responden

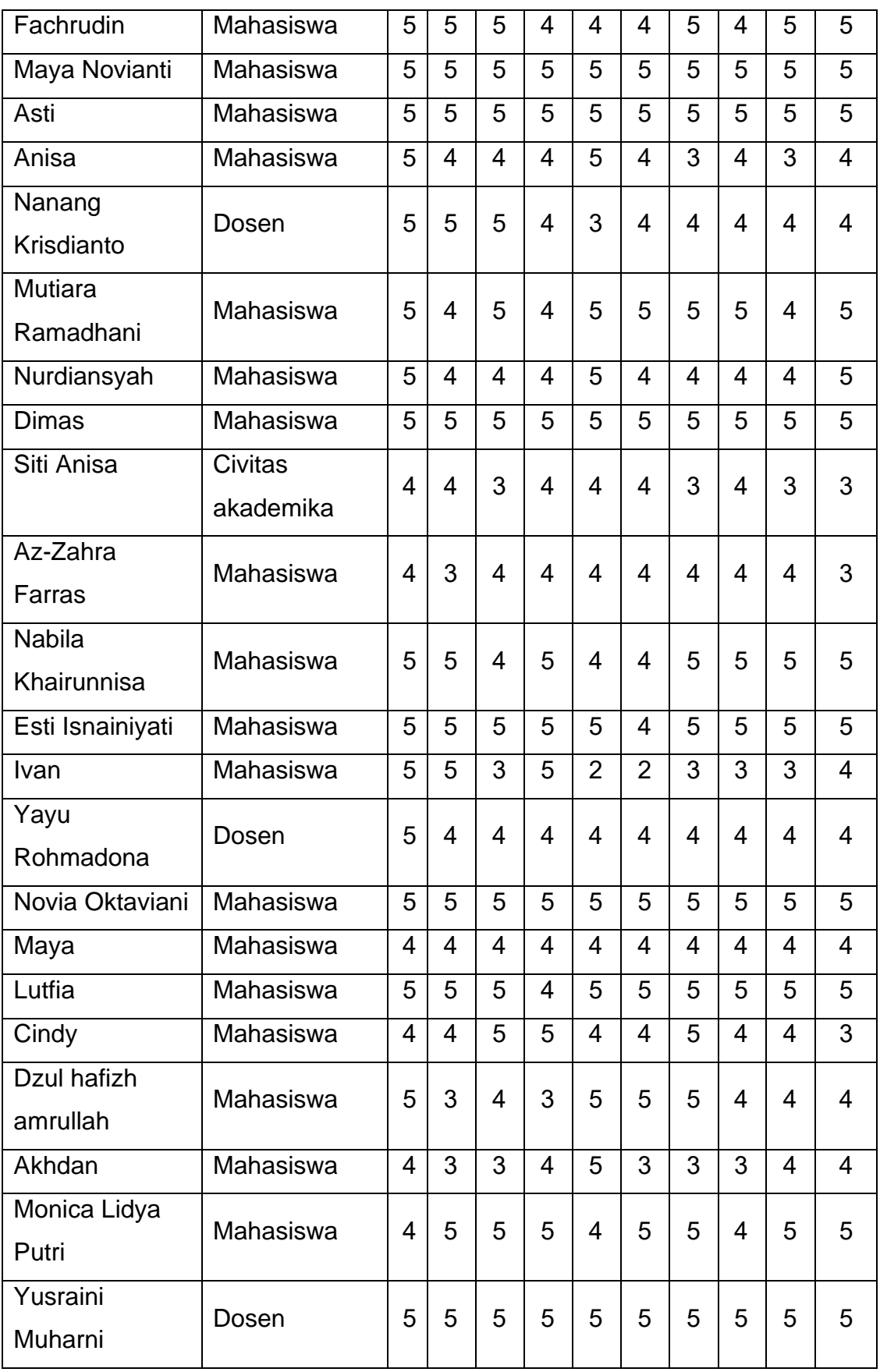

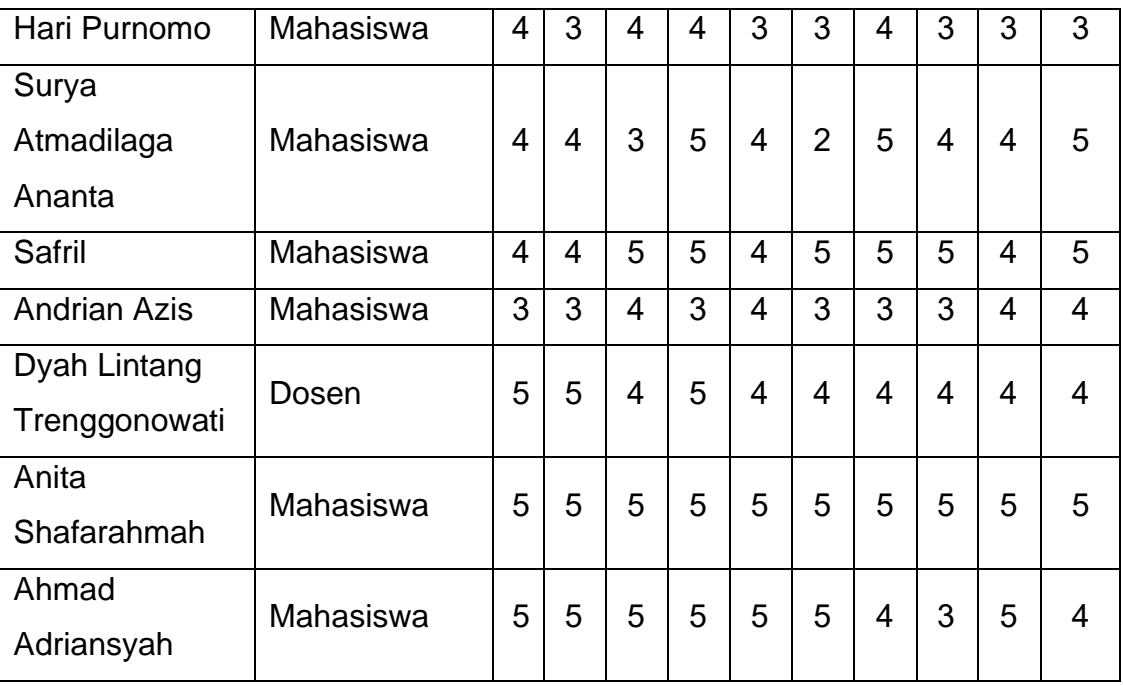

**LAMPIRAN C KODE PROGRAM**

#### **1. index.php**

```
<?php include('layout/header.php') ?>
<?php include('layout/navbar_home.php') ?>
<div class="container">
     <div class=" d-flex flex-column mb-3 py-1 text-center">
         <?php
         if (isset($_GET['pesan'])) {
            if ($ GET['pesan'] == "username salah") {
                 echo "<div class='alert alert-danger' role='alert'>Username tidak ditemukan!</div>";
             } else if ($_GET['pesan'] == "password_salah") {
                 echo "<div class='alert alert-danger' role='alert'>Password salah!</div>";
            } else if (S^cE^T['pesan'] == "logout")echo "<div class='alert alert-success' role='alert'>Anda telah berhasil logout!</div>";
            \} else if ($ GET['pesan'] == "belum login") {
                 echo "<div class='alert alert-danger' role='alert'>Anda harus login untuk mengakses halaman admin!</div>";
            } else if (\frac{2}{3} GET['pesan'] == "sigmauv") {
                 echo "<div class='alert alert-success' role='alert'>Akun anda berhasil disimpan, silahkan login!</div>";
 }
 }
        2\overline{2} <div>
             <div>
                 <h2 class="mt-3">AMOR S-FARM</h2>
                 <p>Aplikasi Sistem Monitoring Smart Farming</p>
                 <div class="row ">
                     <div class="col-md-3">
                         <img src="assets/image/AMORR.png" alt="AMOR S-FARM" class="img-fluid rounded"
                             style="width: 85%">
                     </div>
                     <div class="col-md-9 d-flex align-items-center ">
                         <p class="text-center p-3 m-4 fs-5">Kami yakin di era <i>modern
                            </i>ini, bidang
                            pertanian dapat
                            terintegrasi dengan teknologi yang ada, guna mempermudah dan memaksimalkan potensi
                            pertanian. AMOR
                            S-FARM hadir sebagai platform<g><strong><i>control dan monitoring</i></strong></g>></p>pertanian,
                            guna
                            membantu masyarakat dalam kegiatan pertanian. Semua demi mengoptimalkan potensi agrikultur
                            Indonesia,
                            agar menjadi negara dengan mandiri pangan terbaik di lingkup asia maupun dunia.
                        \langle/p>
                    \langlediv> </div>
             </div>
             <div class="pt-3">
```

```
 <h2 class="mb-3">EBB & Flow System</h2>
```

```
 <div class="row ">
                  <div class="col-md-3">
                      <img src="assets/image/ebb.jpg" alt="EBB & Flow System" class="img-fluid rounded float-start">
                 </div>
                  <div class="col-md-9">
                      <p class="text-center p-3 m-4 fs-5">
                          Ebb and Flow System atau teknik pasang surut merupakan salah satu teknik hidroponik yang
                         memanfaatkan prinsip pasang surut. Pemberian larutan nutrisi pada akar tanaman dilakukan
                         dengan
                         cara menggenang (pasang dan surut secara bergantian) dan larutan yang tidak terserap
                          dikembalikan
                          lagi ke
                         dalam bak penampungan.
                     \langle/p>
                \langle/div>
             </div>
        \langle /div>
    \langle /div>
\langle/div> <div class="card">
     <div class="card-header text-center fs-2 p-0 m-0 .bg-light">
         <strong>Fitur</strong>
     </div>
     <div class="card-body">
         <div class="d-flex justify-content-center">
             <p>AMOR S-FARM memiliki 4 fitur unggulan guna membantu petani dalam memantau kondisi tanaman</p>
         </div>
         <div class="d-flex justify-content-evenly container-fluid mt-2">
             <div class="d-flex flex-column col-sm-3 px-3 text-center">
                  <div class="p-2">
                      <img src="assets/image/realtime.png" class="rounded img-thumbnail" alt="...">
                 </div>
                 <div>
                      Kondisi <i>Real-time</i>
                \langlediv> </div>
             <div class="d-flex flex-column mb-3 col-sm-3 px-3 text-center">
                 <div class="p-2">
                      <img src="assets/image/grafik.png" class="rounded img-thumbnail" </div>
                      <div>
                          Data Dalam Bentuk Angka & Grafik
                      </div>
                 \langle/div\rangle </div>
```

```
 <div class="d-flex flex-column mb-3 col-sm-3 px-3 text-center">
```

```
 <div class="p-2">
                           <img src="assets/image/unduh.png" class="rounded img-thumbnail" </div>
                          <div>
                               History Data Dapat Dilihat & Diunduh
                           </div>
                     \langle/div\rangle\langle/div> <div class="d-flex flex-column mb-3 col-sm-3 px-3 text-center">
                      <div class="p-2">
                           <img src="assets/image/userfriendly.png" class="rounded img-thumbnail" </div>
                           <div>
                               User Friendly
                           </div>
                      </div>
                  </div>
            \langle /div>
        \langle/div\rangle\langle/div>\langle /div>
<!-- Bootstrap JS (Popper.js and Bootstrap JS) -->
<script src="https://cdn.jsdelivr.net/npm/bootstrap@5.3.0/dist/js/bootstrap.bundle.min.js"
     integrity="sha384-pzjw8r+ua/cACJd6UEd6TeUqQrUEHI8w7I1a2eO2nfbZt69TLw7Jt3dZV7T2SzX" crossorigin="anonymous"></script>
<?php include('layout/footer.php') ?>
```
## **2. dashboard.php**

```
<?php include('layout/header.php') ?>
<?php include('layout/navbar_home.php') ?>
<div class="container">
    <main> <h2 class="m-3"> <i class="bi bi-speedometer2 px-2 "></i> Data Real-time</h2>
         <?php
         if (isset($_GET['pesan'])) {
            if (S^{\text{CET}}['pesan'] == "username{ salah"}) echo "<div class='alert alert-danger' role='alert'>Username tidak ditemukan!</div>";
            \} else if ($ GET['pesan'] == "password salah") {
                 echo "<div class='alert alert-danger' role='alert'>Password salah!</div>";
            \} else if ($ GET['pesan'] == "logout") {
                 echo "<div class='alert alert-success' role='alert'>Anda telah berhasil logout!</div>";
            \} else if ($ GET['pesan'] == "belum login") {
                 echo "<div class='alert alert-danger' role='alert'>Anda harus login untuk mengakses halaman admin!</div>";
            \} else if ($ GET['pesan'] == "signup") {
                 echo "<div class='alert alert-success' role='alert'>Akun anda berhasil disimpan, silahkan login!</div>";
 }
 }
         ?>
         <div class="row row-cols-1 row-cols-md-3 row-cols-2 g-4">
             <div class="col">
                 <div class="card h-100 border-0 shadow-sm p-3">
                     <div class="card-body">
                         <p class="card-title">Humidity</p>
                         <h1 class="card-text text-secondary"><strong id='humidity' class="text-dark">00</strong> %</h1>
                     </div>
                 </div>
            \langle /div>
             <div class="col">
                 <div class="card h-100 border-0 shadow-sm p-3">
                     <div class="card-body">
                         <p class="card-title">Temperature</p>
                        <h1 class="card-text text-secondary"><strong id='temperature' class="text-dark">00</strong> ℃
                        \langle/h1>
                     </div>
                 </div>
             </div>
             <div class="col">
                 <div class="card h-100 border-0 shadow-sm p-3">
                     <div class="card-body">
```

```
 <p class="card-title">Soil1</p>
                         <h1 class="card-text text-secondary"><strong id='soil1' class="text-dark">00</strong> %</h1>
                     </div>
                \langlediv>
             </div>
             <div class="col">
                 <div class="card h-100 border-0 shadow-sm p-3">
                     <div class="card-body">
                          <p class="card-title">Soil2</p>
                         <h1 class="card-text text-secondary"><strong id='soil2' class="text-dark">00</strong> %</h1>
                     </div>
                \langlediv> </div>
             <div class="col">
                 <div class="card h-100 border-0 shadow-sm p-3">
                     <div class="card-body">
                          <p class="card-title">Soil3</p>
                         <h1 class="card-text text-secondary"><strong id='soil3' class="text-dark">00</strong> %</h1>
                      </div>
                 </div>
             </div>
             <div class="col">
                 <div class="card h-100 border-0 shadow-sm p-3">
                     <div class="card-body">
                          <p class="card-title">Water</p>
                          <h1 class="card-text text-secondary"><strong id='water' class="text-dark">00</strong> cm</h1>
                      </div>
                \langlediv>
             </div>
         </div>
         <p class="mt-5">Terakhir Update: <strong id='tanggal'>2021-07-01 00:00:00</strong></p>
     </main>
\langle/div\rangle<script>
    if (typeof (EventSource) !== "undefined") {
        var source = new EventSource("sse data.php");
         source.addEventListener('data', function (e) {
             var data = JSON.parse(e.data);
            var tanggal = data.tanggal;
             var waktu = data.waktu;
             var humidity = data.humidity;
             var temperature = data.temperature;
            var soil1 = data.soil1:
             var soil2 = data.soil2;
            var soil3 = data.soil3;
```

```
 var water = data.water;
             document.getElementById("humidity").innerText = humidity;
             document.getElementById("temperature").innerText = temperature;
             document.getElementById("soil1").innerText = soil1;
             document.getElementById("soil2").innerText = soil2;
             document.getElementById("soil3").innerText = soil3;
             document.getElementById("water").innerText = water;
             document.getElementById("tanggal").innerText = tanggal + " " + waktu;
         }, false);
    } else {
         document.getElementById("result").innerHTML = "Not Support";
     }
</script>
<?php include('layout/footer.php') ?>
```
## **3. home.php**

```
<?php
session_start();
include('layout/header.php');
include('layout/navbar.php');
if (!isset($ SESSION['status']) || $ SESSION['status'] ! = 'login') {
   header("location: index.php?pesan=belum login");
    exit():
}
include('config/connection.php');
$query = "SELECT * FROM pengaturan";
$read = mysqli query({$conn, $query};$row = mysgli fetch array($read);
$relay\; selectionoid = $row['relay\; selectionoid'];
\sqrt{\frac{1}{2} \text{width}} \sqrt{\frac{1}{2} \text{width}} \sqrt{\frac{1}{2} \text{width}}?>
<div class="container">
       <?php
        if (isset($ GET['pesan'])) {
            if (S \text{ GET}['pesan'] == "signup") {
                  echo "<div class='alert alert-success' role='alert'>Akun anda berhasil disimpan, Selamat Datang!</div>";
 }
 }
         ?>
    <h1 class="mb-3"><i class="fa-solid fa-house px-3 "></i>Home</h1>
     <div class="row row-cols-1 row-cols-md-2 g-4 py-4">
         <div class="col">
             <div class="card h-100 border-0 shadow-sm p-3">
                  <div class="card-body">
                      <p class="card-title">Water Pump / Pompa Air</p>
                     <div class="row">
                           <div class="col">
                               <div class="d-grid gap-2">
                                   <a href="api/update.php?relay_selenoid=ON" class="btn btn-primary">ON</a>
                              \langle/div>\langle/div> <div class="col">
                               <div class="d-grid gap-2">
                                    <a href="api/update.php?relay_selenoid=OFF" class="btn btn-danger">OFF</a>
                              \langle div>
                           </div>
                      </div>
                     <p class="mt-3">Status:
                           <strong>
```

```
 <?php
                            if ($relay_selenoid == 'ON') {
                                 echo "<span class='text-primary'>" . $relay selenoid . "</span>";
                             } else if ($relay_selenoid == 'OFF') {
                                echo "<span class='text-danger'>" . $relay selenoid . "</span>";
 }
                            ?>
                         </strong>
                    \langle/p>
                 </div>
           \langlediv> </div>
         <div class="col">
            <div class="card h-100 border-0 shadow-sm p-3">
                 <div class="card-body">
                     <p class="card-title">Drain Pump / Pompa Hisap</p>
                    <div class="row">
                         <div class="col">
                             <div class="d-grid gap-2">
                                  <a href="api/update.php?relay_drain=ON" class="btn btn-primary">ON</a>
                            \langle/div> </div>
                         <div class="col">
                             <div class="d-grid gap-2">
                                  <a href="api/update.php?relay_drain=OFF" class="btn btn-danger">OFF</a>
                             </div>
                         </div>
                     </div>
                    <p class="mt-3">Status:
                         <strong>
                             <?php
                            if ($relay drain == 'ON') {
                                echo "<span class='text-primary'>" . $relay drain . "</span>";
                             } else if ($relay_drain == 'OFF') {
                                echo "<span class='text-danger'>" . $relay drain . "</span>";
 }
                            ?>
                         </strong>
                    \langle p \rangle\langle div>
             </div>
        \langle/div\rangle\langle/div\rangle <div class="row row-cols-1 row-cols-md-3 row-cols-2 g-4 ">
        <div class="col">
            <div class="card h-100 border-0 shadow-sm p-3">
                 <div class="card-body">
                     <p class="card-title">Kelembaban Udara</p>
                     <h1 class="card-text text-secondary"><strong id='humidity' class="text-dark">00</strong> %</h1>
                \langle div>
```

```
\langlediv> </div>
         <div class="col">
             <div class="card h-100 border-0 shadow-sm p-3">
                 <div class="card-body">
                      <p class="card-title">Suhu Lingkungan</p>
                    <h1 class="card-text text-secondary"><strong id='temperature' class="text-dark">00</strong> ℃ </h1>
                 </div>
            \langle /div>
         </div>
         <div class="col">
             <div class="card h-100 border-0 shadow-sm p-3">
                 <div class="card-body">
                     <p class="card-title">Kelembaban Tanah 1</p>
                     <h1 class="card-text text-secondary"><strong id='soil1' class="text-dark">00</strong> %</h1>
                 </div>
             </div>
        \langle/div>
         <div class="col">
             <div class="card h-100 border-0 shadow-sm p-3">
                 <div class="card-body">
                     <p class="card-title">Kelembaban Tanah 2</p>
                     <h1 class="card-text text-secondary"><strong id='soil2' class="text-dark">00</strong> %</h1>
                 </div>
             </div>
        \langle/div\rangle <div class="col">
             <div class="card h-100 border-0 shadow-sm p-3">
                 <div class="card-body">
                      <p class="card-title">Kelembaban Tanah 3</p>
                     <h1 class="card-text text-secondary"><strong id='soil3' class="text-dark">00</strong> %</h1>
                 </div>
            \langlediv> </div>
         <div class="col">
             <div class="card h-100 border-0 shadow-sm p-3">
                 <div class="card-body">
                     <p class="card-title">Ketinggian Air</p>
                    <h1 class="card-text text-secondary"><strong id='water' class="text-dark">00</strong> cm</h1>
                 </div>
             </div>
         </div>
    </div>
\langle/div\rangle<p class="mt-5">Terakhir Update: <strong id='tanggal'>2021-07-01 00:00:00</strong></p>
```
</div>

```
<script>
    if (typeof (EventSource) !== "undefined") {
        var source = new EventSource("sse data.php");
         source.addEventListener('data', function (e) {
             var data = JSON.parse(e.data);
            var tanggal = data.tanggal;
            var waktu = data.waktu;
             var humidity = data.humidity;
             var temperature = data.temperature;
            var soil1 = data.soil1;
             var soil2 = data.soil2;
             var soil3 = data.soil3;
             var water = data.water;
             document.getElementById("humidity").innerText = humidity;
             document.getElementById("temperature").innerText = temperature;
             document.getElementById("soil1").innerText = soil1;
             document.getElementById("soil2").innerText = soil2;
             document.getElementById("soil3").innerText = soil3;
             document.getElementById("water").innerText = water;
             document.getElementById("tanggal").innerText = tanggal + " " + waktu;
         }, false);
     } else {
         document.getElementById("result").innerHTML = "Not Support";
     }
</script>
<?php include('logout_modal.php') ?>
<?php include('layout/footer.php') ?>
```
# **4. grafik.php**

```
<?php
session start();
if ($_SESSION['status'] != 'login') {
   header("location: index.php?pesan=belum login");
}
include('config/connection.php');
\text{Squery} = \text{VSELECT} * \text{ FROM greenhouse ORDER BY id data DESC LIMIT } 25";
$waktu = mvsali_query(Sconn, Sauer):$humidity = mvsali\text{ query}(Sconn, Sauer);
$temperature = mvsdi query($conn, $query);
$soil1 = mvsali_querv(sconn, Sauer):$soil2 = mysqli"query(Sconn, Squery);$soil3 = mysqli_query($conn, $query);
$water = mysgli query($conn, $query);
?>
<?php include('layout/header.php') ?>
<?php include('layout/navbar.php') ?>
<div class="container">
     <h1 class="mb-3">Grafik</h1>
<script src="https://cdn.jsdelivr.net/npm/chart.js"></script>
     <div class="row row-cols-1 row-cols-md-2 g-4">
         <!-- //---------------------------------GRAFIK HUMIDITY-------------------------------------- -->
         <div class="col">
             <div class="card tr-card h-100 border-0 shadow-sm p-3 p-3">
                 <div class="card-body">
                     <h5 class="card-title">Kelembaban Udara (%)</h5>
                     <div>
                          <canvas id="humidityChart"></canvas>
                     </div>
                 </div>
            \langle /div>
         </div>
         <!-- /---------------------------------GRAFIK TEMPERATURE-------------------------------------- -->
         <div class="col">
             <div class="card tr-card h-100 border-0 shadow-sm p-3 p-3">
                 <div class="card-body">
                     <h5 class="card-title">Suhu Lingkungan (℃)</h5>
                     <div>
                          <canvas id="temperatureChart"></canvas>
                    \langlediv> </div>
             </div>
```
</div>

```
 <!-- //---------------------------------GRAFIK SOIL1-------------------------------------- -->
     <div class="col">
         <div class="card tr-card h-100 border-0 shadow-sm p-3 p-3">
             <div class="card-body">
                 <h5 class="card-title">Kelembaban Tanah 1 (%)</h5>
                 <div>
                      <canvas id="soil1Chart"></canvas>
                 </div>
             </div>
        \langlediv> </div>
     <!-- /---------------------------------GRAFIK SOIL2-------------------------------------- -->
     <div class="col">
         <div class="card tr-card h-100 border-0 shadow-sm p-3 p-3">
             <div class="card-body">
                 <h5 class="card-title">Kelembaban Tanah 2 (%)</h5>
                <div>
                      <canvas id="soil2Chart"></canvas>
                 </div>
             </div>
         </div>
     </div>
     <!-- //---------------------------------GRAFIK SOIL3-------------------------------------- -->
     <div class="col">
         <div class="card tr-card h-100 border-0 shadow-sm p-3 p-3">
             <div class="card-body">
                 <h5 class="card-title">Kelembaban Tanah 3 (%)</h5>
                 <div>
                      <canvas id="soil3Chart"></canvas>
                 </div>
             </div>
         </div>
     </div>
     <!-- /---------------------------------GRAFIK WATER-------------------------------------- -->
     <div class="col">
         <div class="card tr-card h-100 border-0 shadow-sm p-3 p-3">
             <div class="card-body">
                 <h5 class="card-title">Ketinggian Air (cm)</h5>
                 <div>
                      <canvas id="waterChart"></canvas>
                 </div>
            \langle/div\rangle\langlediv> </div>
 </div>
```

```
 <script>
     const labels = [
         <?php
        while ($row = mysqli fetch array($waktu)) {
            echo "'" . \frac{1}{2}row['waktu'] . "',";
         }
         ?>
    ]
     // ------------------------GRAFIK HUMIDITY------------------------------------
     const dataHumidity = {
         labels: labels,
         datasets: [{
             label: 'Gafik Humidity',
             backgroundColor: 'rgb(255, 99, 132)',
             borderColor: 'rgb(255, 99, 132)',
            data: [
                  <?php
                 while ($row = mysqli fetch array($humidity)) {
                     echo \frac{1}{2}row['humidity'] . ",";
                 }
                 ?>
             ],
         }]
     };
     const configHumidity = {
         type: 'line',
         data: dataHumidity,
         options: {}
     };
     const humidityChart = new Chart(
         document.getElementById('humidityChart'),
         configHumidity
    \lambda // ------------------------GRAFIK TEMPERATURE------------------------------------
     const dataTemperature = {
         labels: labels,
         datasets: [{
             label: 'Gafik Temperature',
             backgroundColor: '#36a2eb',
             borderColor: '#36a2eb',
             data: [
                  <?php
                 while ($row = mysqli fetch array($temperature)) {
                     echo $row['temperature'] . ",";
                 \lambda\rightarrow ],
         }]
     };
```

```
 const configTemperature = {
            type: 'line',
            data: dataTemperature,
            options: {}
        };
        const temperatureChart = new Chart(
            document.getElementById('temperatureChart'),
            configTemperature
        )
        // ------------------------GRAFIK SOIL1------------------------------------
        const dataSoil1 = {
            labels: labels,
            datasets: [{
                label: 'Gafik Soil1',
                backgroundColor: '#6FCDCD',
               borderColor: '#6FCDCD',
                data: [
                    <?php
                   while ($row = mysqli fetch array($soil1)) {
                       echo $row['solid'] . ",";
 }
                   ?>
                ],
            }]
        };
        const configSoil1 = {
            type: 'line',
            data: dataSoil1,
            options: {}
        };
        const soil1Chart = new Chart(
            document.getElementById('soil1Chart'),
            configSoil1
        )
        // ------------------------GRAFIK SOIL2------------------------------------
        const dataSoil2 = {
            labels: labels,
            datasets: [{
                label: 'Gafik Soil2',
               backgroundColor: '#8F57FF',
                borderColor: '#8F57FF',
               data: [
                    <?php
                   while (Srow = mvsali\text{ fetch} array(Ssoil2)) {
                       echo $row['solid'] . ",";
 }
                   ?>
```

```
 ],
            }]
        };
       const configSoil2 = { type: 'line',
            data: dataSoil2,
            options: {}
        };
        const soil2Chart = new Chart(
            document.getElementById('soil2Chart'),
            configSoil2
        )
         // ------------------------GRAFIK SOIL3------------------------------------
        const dataSoil3 = {
            labels: labels,
            datasets: [{
                label: 'Gafik Soil3',
               backgroundColor: '#FFA449',
                borderColor: '#FFA449',
               data: [
                     <?php
                    while ($row = mysqli fetch array($soil3)) {
                        echo \frac{1}{2}row['soil3'] . ",";
 }
                    ?>
                ],
            }]
        };
        const configSoil3 = {
            type: 'line',
            data: dataSoil3,
            options: {}
        };
        const soil3Chart = new Chart(
            document.getElementById('soil3Chart'),
            configSoil3
        )
         // ------------------------GRAFIK WATER------------------------------------
        const dataWater = {
            labels: labels,
            datasets: [{
                label: 'Gafik Water',
                backgroundColor: '#333538',
               borderColor: '#333538',
                data: [
                     <?php
                    while ($row = mysqli fetch array($water)) {
```

```
echo $row['water'] . ",";
 }
                   ?>
                ],
            }]
        };
        const configWater = {
            type: 'line',
           data: dataWater,
            options: {}
        };
        const waterChart = new Chart(
            document.getElementById('waterChart'),
            configWater
       \lambda </script>
\langlediv><?php include('logout_modal.php') ?>
```
<?php include('layout/footer.php') ?>

#### **5. data.php**

}

```
<?php
session start();
if ($_SESSION['status'] != 'login') {
   header("location: index.php?pesan=belum login");
?>
<?php include('layout/header.php') ?>
<?php include('layout/navbar.php') ?>
<?php
include('config/connection.php');
\text{Sauer} = \text{VSELECT} \cdot \text{FROM} greenhouse";
$read = mysqli query({$conn, $query};$jumlahData = mysqli num rows($read);
?>
<div class="container">
     <h1 class="text-center mb-3">Data Table</h1>
     <h2 class="text-center mt-4 mb-4"></h2>
     <p>Total Data: <strong>
             <?php echo $jumlahData ?>
         </strong></p>
     <div class="card border-0 shadow-sm p-3">
         <div class="card">
             <div class="card-header">
                <!-- <div class="row">
                      <div class="col col-md-6">Export HTML table data to excel using JavaScript</div>
                      <div class="col col-md-6 text-right">
                          <button onclick="ExportToExcel('xlsx')">Export table to excel</button>
                     </div>
                \langle/div> -->
             </div>
             <div class="card-body">
                 <table id="example" class="display" style="width:100%">
                      <!-- <table id="data_greenhouse" class="table table-striped"> -->
                      <thead>
                         <tr>
                              <th scope="col">NO</th>
                             <th scope="col">Tanggal</th>
                             <th scope="col">Waktu</th>
                             <th scope="col">Kelembaban Udara (%)</th>
                              <th scope="col">Suhu Lingkungan (℃)</th>
                              <th scope="col">Kelembaban Tanah 1 (%)</th>
                             <th scope="col">Kelembaban Tanah 2 (%)</th>
                             <th scope="col">Kelembaban Tanah 3 (%)</th>
                             <th scope="col">Ketinggiaan Air (cm)</th>
```

```
\langle/tr>
                        </thead>
                       <tbody>
                               <?php
                              \frac{1}{2} \frac{1}{2} \frac{1}{2} \frac{1}{2} \frac{1}{2} \frac{1}{2} \frac{1}{2} \frac{1}{2} \frac{1}{2} \frac{1}{2} \frac{1}{2} \frac{1}{2} \frac{1}{2} \frac{1}{2} \frac{1}{2} \frac{1}{2} \frac{1}{2} \frac{1}{2} \frac{1}{2} \frac{1}{2} \frac{1}{2} \frac{1}{2} $read = mysqli query($conn, $query);
                              $no = 0;while ($row = mysqli fetch array($read)) {
                                    $no++;?>
                                    <tr>
                                           <th scope="row">
                                                 <?php echo $no; ?>
                                          \langle/th>
                                          <td> <?php echo $row['tanggal'] ?>
                                          \langle t \rangle<td> <?php echo $row['waktu'] ?>
                                          \langle t \rangle<td>
                                                 <?php echo $row['humidity']; ?>
                                          \langle t, d \ranglelttd>
                                                 <?php echo $row['temperature']; ?>
                                          \langle t, d \rangle <td>
                                                 <?php echo $row['soil1']; ?>
                                          \langle/td>
                                          <td> <?php echo $row['soil2']; ?>
                                          \langle/td>
                                          <td>
                                                 <?php echo $row['soil3']; ?>
                                          \langle t, d \rangle<td>
                                                 <?php echo $row['water']; ?>
                                          \langle t \rangle <?php } ?>
                        </tbody>
                  </table>
           \langlediv>
     \langlediv>\langle/div\rangle $(document).ready(function () {
             // Inisialisasi DataTable
            $('#example').DataTable({
                  scrollX: true,
```
 $\langle$ div $\rangle$ <script>

```
 dom: 'Bfrtip',
             buttons: [
              'csv', 'excel', 'pdf', 'print'
 ]
           });
       });
   </script>
<?php include('logout_modal.php') ?>
<?php include('layout/footer.php') ?>
```
#### **6. ArduinoIDE**

#define BLYNK\_TEMPLATE\_ID "TMPL6PDv3OAno" #define BLYNK\_TEMPLATE\_NAME "Monitoring Suhu dan Kelembaban Tanah" #define BLYNK\_AUTH\_TOKEN "jTTWblpzPJpMcr18tZwLFyNn3SGz3Sh5" #include <ESP8266WiFi.h> #include <BlynkSimpleEsp8266.h> #include <DHT.h> //Library untuk DHT #include <Adafruit\_MCP3008.h> Adafruit MCP3008 adc: #include <ArduinoJson.h> #include <ESP8266HTTPClient.h> #include <BearSSLHelpers.h> #include <BearSSLWiFiClient.h> //deklarasi pin D0 untuk output dari DHT22 #define DHTTYPE DHT22 //Tipe DHT22 #define selenoid D8 #define push D7 #define drain D6 DHT dht(DHTPIN, DHTTYPE); BlynkTimer timer; WidgetLED led1(V6); WidgetLED led2(V7); char auth[] = BLYNK\_AUTH\_TOKEN; //Auth Token<br>char ssid[] = "UNTIRTA"; //nama hotspo //nama hotspot yang digunakan char pass $[] =$  "untirtajawara"; //password hotspot yang digunakan String serverUrl = "https://amor.my.id/api/create.php"; const unsigned long jeda = 500; unsigned long zero =  $0$ ; float soil $1 = 0$ : float soil $2 = 0$ ; float  $soi13 = 0$ ; const int triggerPin = D5; const int echoPin =  $D4$ ; long duration = 0; float water =  $0$ ; float temperature =  $0$ ; float humidity =  $0$ ; void setup() { Serial.begin(9600); pinMode(triggerPin, OUTPUT); pinMode(echoPin, INPUT); pinMode(selenoid, OUTPUT); //deklarasi relay sebagai output digitalWrite(selenoid, HIGH); // // pinMode(push, OUTPUT); // digitalWrite(push, HIGH); // pinMode(drain, OUTPUT); //deklarasi relay sebagai output

```
// digitalWrite(drain, HIGH);
 Blynk.begin(auth, ssid, pass);
// Menghubungkan ke jaringan Wi-Fi
 WiFi.begin(ssid, password);
 while (WiFi.status() != WL CONNECTED) {
   delay(1000);
   Serial.println("Connecting to WiFi...");
  }
 Serial.println("Connected to WiFi");
 Serial.print("OK! IP=");
 Serial.println(WiFi.localIP());
 // Membuat objek WiFiClientSecure tanpa verifikasi sertifikat
 BearSSL::WiFiClientSecure client;
 // Mengatur objek client ke HTTPClient
 HTTPClient http;
 http.begin(client, serverUrl);
 adc.begin();
 dht.begin();
}
void loop() {
 //----------------------------------SOIL MOISTURE----------------------
 int Soil1 = adc.readADC(1);int Soil2 = \text{adc.readADC}(3);int Soil3 = adc.readADC(5);
 soil1 = map(Soil1, 211, 1023, 100, 0); //ganti x dengan nilai saat sensor1 dicelupkan ke air
 soil2 = map(Soil2, 142, 1023, 100, 0); //ganti x dengan nilai saat sensor2 dicelupkan ke air
 soil3 = map(Soil3, 434, 1023, 100, 0); //ganti x dengan nilai saat sensor3 dicelupkan ke air
 Serial.println("Kelembaban Tanah 1: " + String(soil1) + " %");
 Serial.println("Kelembaban Tanah 2: " + String(soil2) + " %");
 Serial.println("Kelembaban Tanah 3: " + String(soil3) + " %");
 //----------------------------------HC-SR04-------------------------
 digitalWrite(triggerPin, LOW);
 delayMicroseconds(2);
 digitalWrite(triggerPin, HIGH);
 delayMicroseconds(10);
 digitalWrite(triggerPin, LOW);
 duration = pulsefn(echoPin, HIGH);water = duration * 0.0343 / 2; //Perhitungan untuk pembacaan water
 Serial.print("water: ");
 Serial.print(water);
 Serial.println(" cm");
 //----------------------------DHT-22----------------------------
 float temperature = dht.readTemperature();
```

```
float humidity = dht.readHumidity();
 Serial.print("% Temperature: ");
 Serial.print(temperature);
 Serial.println("C ");
 Serial.print("% Kelembaban: ");
 Serial.print(humidity);
 Serial.println("%");
 delay(500);
 //------------------------------------Sending DATA---------
 if (millis() - zero >= jeda) {
   HTTPClient http;
   Serial.println("Connecting to server...");
   if (http.begin(client, serverUrl)) {
     http.addHeader("Content-Type", "application/x-www-form-urlencoded");
     String httpRequestData = String() + "humidity=" + humidity + "&temperature=" + temperature + "&soil1=" + soil1 + "&soil2=" + soil2 + "&soil3=" + soil3 + 
"&water=" + water;
     int httpResponseCode = http.POST(httpRequestData);
     if (httpResponseCode > 0) {
       Serial.print("HTTP ");
       Serial.println(httpResponseCode);
       String payload = http.getString();
       Serial.println();
       Serial.println(payload);
       //----------------------------------------------------------------- ARDUINO JSON---------------------------------------------------------------------------
-----;
       StaticJsonDocument<128> doc;
       DeserializationError error = deserializeJson(doc, payload);
       if (error) {
        Serial.print(F("deserializeJson() failed: "));
         Serial.println(error.f str());
         return;
        }
       String status = doc['status"]; // "OK"String relay selenoid = doc["relay selenoid"]; // "ON"
       String relay drain = doc["relay drain"]; // "ON"Serial.println("Status: " + status);
       Serial.println("Relay selenoid: " + relay selenoid);
       Serial.println("Relay drain: " + relay drain);
       // -----------------------------------------------------r--- end json--------------------------------------------------------------------------------------
-------------
    } else {
       Serial.print("Error code: ");
       Serial.println(httpResponseCode);
       Serial.println(":-(");
```

```
}
     http.end();
   } else {
     Serial.println("Unable to begin HTTP connection.");
   }
   zero = millis();
 }
 //--------------------------------RELAY----------------------------
 if (soil1 < 50 && soil2 < 50 && soil3 < 50 || relay selenoid == "ON") {
   digitalWrite(selenoid, LOW);
   // digitalWrite(push, LOW);
  }
 if (water \leq 5 || relay selenoid == "OFF") {
   digitalWrite(selenoid, HIGH);
   digitalWrite(push, HIGH);
  }
  if (soil1 > 70 && soil2 > 70 && soil3 > 70 || relay_drain == "ON") {
   digitalWrite(drain, LOW);
  }
 if (water >= 18 || relay drain == "OFF") {
 \overline{1/1} digitalWrite(drain, HIGH);
 }
 Blynk.virtualWrite(V0, soil1);
 Blynk.virtualWrite(V1, soil2);
 Blynk.virtualWrite(V2, soil3);
 Blynk.virtualWrite(V4, temperature);
 Blynk.virtualWrite(V3, humidity);
 Blynk.virtualWrite(V5, water);
 Blynk.run();
 timer.run();
}
```